## Drupal

On https://hie.imec.be We provide you with an **assessment procedure** to test your app to the Belgian legal and technical requirements. After login, we guide you towards governmental validation via the **Prepare, HIE Support** and **Test & Go Live** steps. The assessment process contains the following steps:

- 1. Add the health apps you are seeking guidance for to My Applications.
- 2. Prepare: Fill in the Risk Assessment and receive customized requirements and sign our Code of Conduct.
- 3. Use **HIE Support** to design and build your health application guided by the requirements list, specifications and testing resources available.
- 4. (Optional) Test your application to obtain validation by the government and GO LIVE!

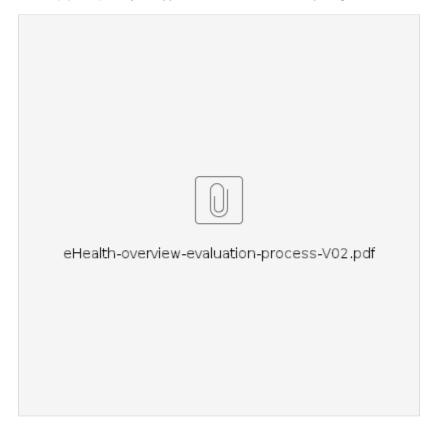

## Prepare

In the Prepare Phase we assess the risk of your health application and determine the requirements your app needs to comply with.

In summary we expect you to:

- 1. Complete the Risk Assessment Questionnaire (max 8 questions).
- 2. Download the list of technical and legal requirements.
- 3. Sign and upload the signed Code of Conduct in this section.

## **HIE support**

During the HIE support phase we offer different tools and methodologies to design and build your application towards the specifications of the Belgian Authorities. In general, we need you to:

- Implement the requirements from the excel sheet you got after the Risk Assessment.
- Refer to the specifications of Vitalink, eHealth basic services, etc. to design the required functionalities in your app.
- Use our testscenarios and testtools to make sure your application has correctly implemented the specifications.

## **Test & Go live**

At this stage you should be ready to seek conformance via the Self-Assessment and obtain your Validation from the relevant governmental authority.

- 1. Fill in the Self-Assessment Questionnaire to your best knowledge.
- 2. (Optional) If you connect to Vitalink you must perform the HIE Validation test activities, based upon the scenarios and test tools on HIE Support.
  Sign and upload the Conformance Agreement.
- 4. Obtain VALIDATION by the governmental authorities and Go Live with your application.